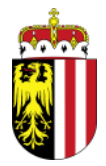

**Geschäftszeichen: BHSDBA-2024-150339/2-Kla**

**Bearbeiter/-in:** Monika Klamminger **Tel:** +43 7712 3105-70421 **Fax:** +43 7712 3105 270399 **E-Mail:** bh-sd.post@ooe.gv.at

**Schärding, 30.04.2024**

Silvia Kasbauer, 4755 Zell an der Pram; Aufstellung eines kombinierten Lebensmittelund Getränkeautomaten auf Gst. .82/1, KG Zell an der Pram – **Feststellung im vereinfachten Genehmigungsverfahren;**

## \_ **VERSTÄNDIGUNG**

Sehr geehrte Damen und Herren!

Silvia Kasbauer, 4755 Zell an der Pram, Hofmark 26, beantragte die Erteilung der gewerbebehördlichen Genehmigung für die Aufstellung eines kombinierten Lebensmittel- und Getränkeautomaten auf Gst. Nr. .82/1, KG 48139 Zell an der Pram. Für dieses Vorhaben ist ein vereinfachtes Genehmigungsverfahren durchzuführen.

Ein **Lokalaugenschein** findet statt am

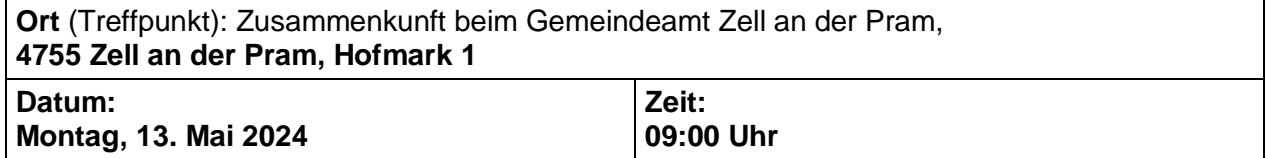

Nähere technische Einzelheiten sind in den eingereichten Projektunterlagen dargestellt. Diese liegen **ab sofort bis zum 13.05.2024** während der Kundenzeiten bei der entsprechenden Gemeinde zur Einsichtnahme auf. Als Nachbar können Sie innerhalb dieses Zeitraumes von Ihrem Anhörungsrecht Gebrauch machen und einwenden, dass die Voraussetzungen für die Durchführung des vereinfachten Verfahrens nicht vorliegen. Erheben Sie innerhalb dieses Zeitraumes keine diesbezüglichen Einwendungen, endet Ihre Parteistellung.

**Ort der Einsichtnahme:** Gemeinde Zell an der Pram Hofmark 1 4755 Zell an der Pram

**Rechtsgrundlagen:** §§ 40 - 44 des Allgemeinen Verwaltungsverfahrensgesetzes 1991, BGBl. Nr. 51/1991 idgF. §§ 74, 333 und 359b Gewerbeordnung 1994, BGBl. Nr. 194/1994 idgF. § 93 ArbeitnehmerInnenschutzgesetz 1994, BGBl. Nr. 450/1994 idgF.

Freundliche Grüße

Für den Bezirkshauptmann:

Dr. Elisabeth Lancaster

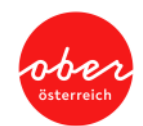

## **Diese Verständigung ergeht an:**

- 1. Silvia Kasbauer, Hofmark 26, 4755 Zell an der Pram
- 2. Gemeinde Zell an der Pram, 4755 Zell an der Pram, Hofmark 1, mit Projektgleichstück **und dem Ersuchen:**
	- eine Kundmachung an der Amtstafel unverzüglich anzuschlagen,
	- weitere Kundmachungen in den der Betriebsanlage unmittelbar benachbarten Häusern anzuschlagen,
	- den Nachweis über die erfolgte Kundmachung (Anschlag an der Gemeindetafel und in den oben beschriebenen unmittelbar benachbarten Häusern) unter gleichzeitiger Beibringung der Gemeindemappe von den Vertretern der Gemeinde dem Verhandlungsleiter zu übergeben,
	- im Sinne des § 355 GewO eine Äußerung (allenfalls bei der Verhandlung) abzugeben.
- 3. Robert Kasbauer, Hofmark 26, 4755 Zell an der Pram
- 4. Parteien und Beteiligte
- 5. Bezirkshauptmannschaft Schärding, Amtsleitung, mit dem Ersuchen um Veröffentlichung auf der Homepage der Bezirkshauptmannschaft Schärding **bis 13. Mai 2024**

## **Hinweise:**

Dieses Dokument wurde amtssigniert. Informationen zur Prüfung des elektronischen Siegels und des Ausdrucks finden Sie unter: <https://www.land-oberoesterreich.gv.at/amtssignatur>

Wenn Sie mit uns schriftlich in Verbindung treten wollen, richten Sie Ihr Schreiben bitte per E-Mail an bh-sd.post@ooe.gv.at oder an die

Bezirkshauptmannschaft Schärding, Ludwig-Pfliegl-Gasse 11 - 13, 4780 Schärding, und führen Sie das Geschäftszeichen dieses Schreibens an.

**Wir sind persönlich für Sie da (Parteienverkehr)**: Mo, Mi, Do, Fr 07:30 bis 12:00 Uhr, Di 07:30 bis 17:00 Uhr; Informationen rund um die Uhr erhalten Sie auch im Internet unter www.bh-schaerding.gv.at.

**Unsere Amtsstunden**: Mo und Do 07:00 bis 12:00 Uhr und 12:30 bis 17:00 Uhr, Di 07:00 bis 17:00 Uhr, Mi 07:00 bis 12:30 Uhr, Fr 07:00 bis 13:00 Uhr. Informationen zum Datenschutz finden Sie unter: www.land-oberoesterreich.gv.at/datenschutzmitteilung-bhschaerding.htm.